# 三次元並列有限要素法への **OpenMP/MPI**ハイブリッド 並列プログラミングモデル適用

#### 中島 研吾 東京大学情報基盤センター

RIKEN AICS Spring School 2014

# **Hybrid**並列プログラミング

- スレッド並列+メッセージパッシング
	- –OpenMP+ MPI
	- –CUDA + MPI, OpenACC + MPI
- • 個人的には自動並列化+MPIのことを「ハイブリッ ド」とは呼んでほしくない
	- 自動並列化に頼るのは危険である
	- – 東大センターでは現在自動並列化機能はコンパイラの要 件にしていない(加点すらしない)
		- 利用者にももちろん推奨していない
- • OpenMPがMPIより簡単ということはない
	- –- データ依存性のない計算であれば,機械的にOpenMP指 示文を入れれば良い
	- NUMAになるとより複雑:First Touch Data Placement

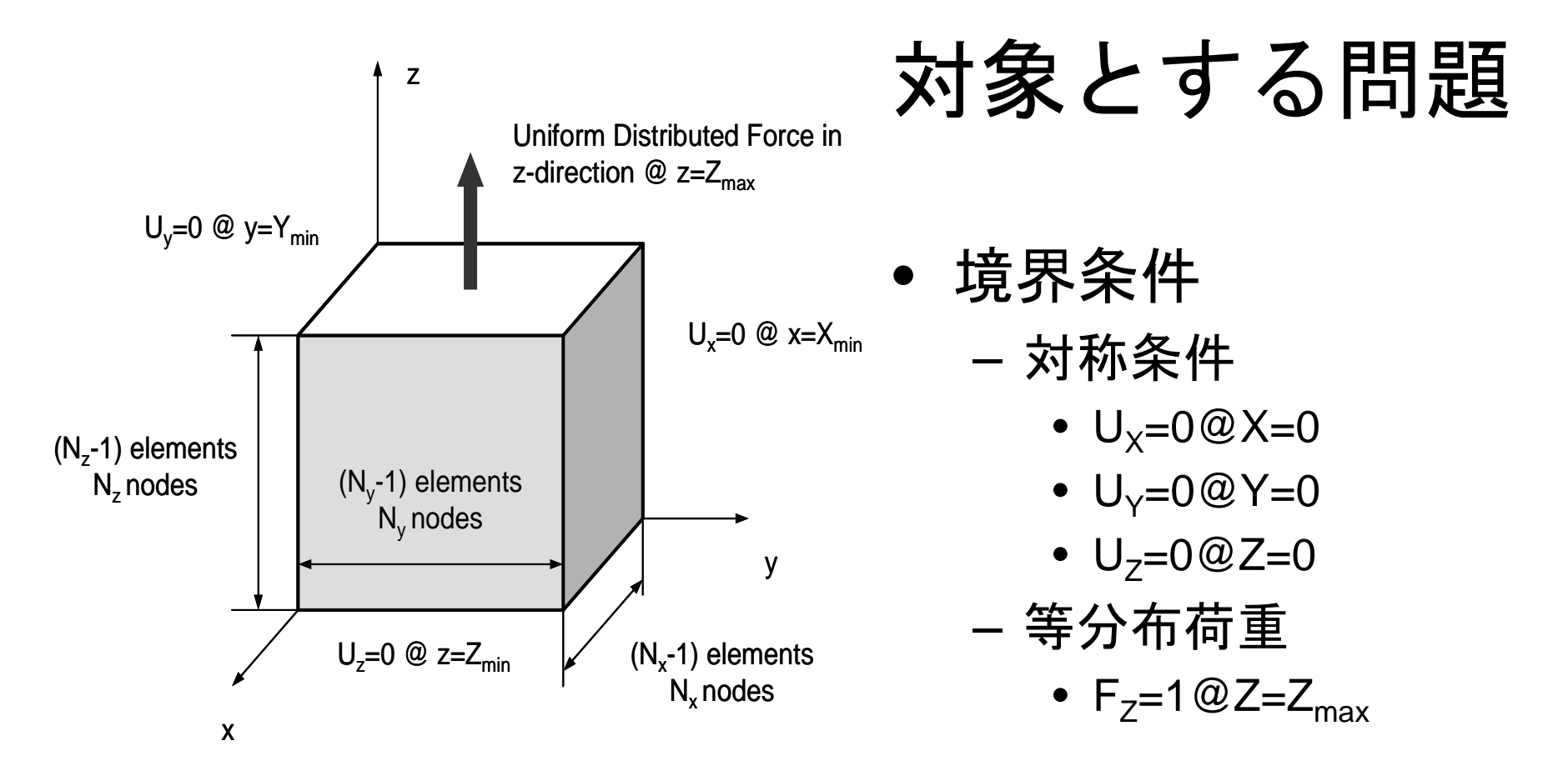

•• 弾性体

— ヤング率 : E (=1.00),ポアソン比 : v (=0.30)

- $\bullet$  直方体
	- 一辺長さ 1の立方体(六面体)要素
	- 各方向にNX・NY・NZ個の節点

### プログラムの概要

- • 三次元弾性問題
	- 3 ×3ブロック処理
- •前処理無しCG 法
- Flat MPI, Hybrid
- • 並列分散メッシュをプログラム内で自動生成 – 予めメッシュ生成,領域分割等の必要ナシ

#### ファイルコピー **on FX10** Fortranのみ

**>\$ cd <\$O-TOP>**

**>\$ cp /home/ss/aics60/2014SpringSchool/GeoFEM.tar .**

**>\$ tar xvf GeoFEM.tar**

**>\$ ls** flat hybrid **>\$ ls GeoFEM/flat** run src**>\$ ls GeoFEM/hybrid** run src src2**>\$ cd GeoFEM/flat/src >\$ make >\$ cd ../../hybrid/src >\$ make >\$ cd ../src2 >\$ make**

#### 実行方法 **on FX10** Fortranのみ

**Flat MPI**

**>\$ cd <\$O-TOP>/GeoFEM/flat/run >\$ <modify "go.sh", "mesh.inp">**

**>\$ pjsub go.sh**

#### **Hybrid**

**>\$ cd <\$O-TOP>/GeoFEM/hybrid/run >\$ <modify "go.sh", "mesh.inp"> >\$ pjsub go.sh**

#### **Hybrid**(マトリクス生成部スレッド並列化)

**>\$ cd <\$O-TOP>/GeoFEM/hybrid/run >\$ <modify "go2.sh", "mesh.inp"> >\$ pjsub go2.sh**

#### "mesh.inp"の中身:Flat MPI

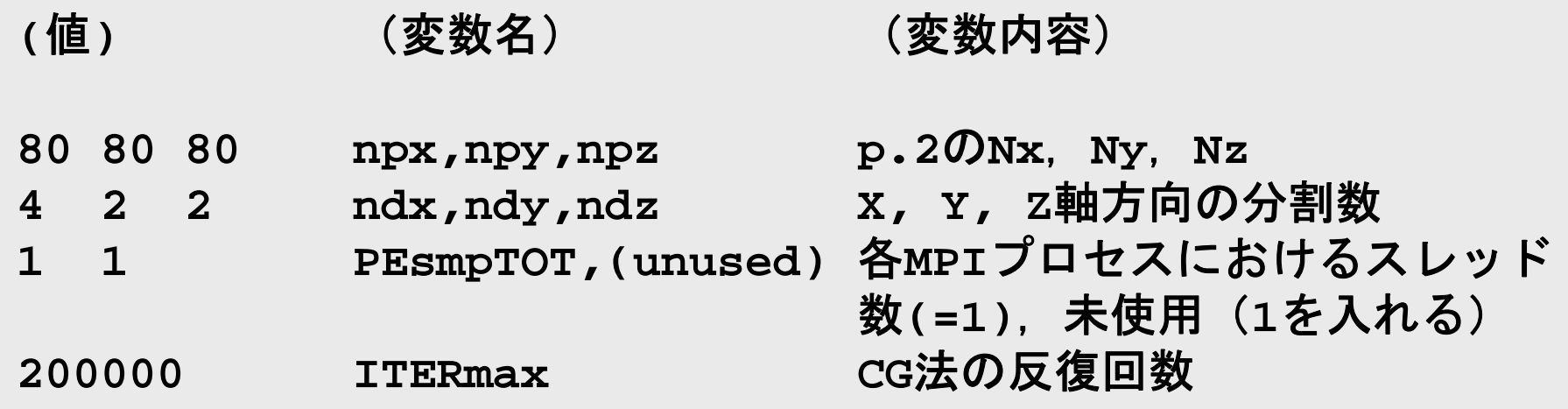

- •npx,npy,npzはndx,ndy,ndzで割り切れる必要あり
- • ndx×ndy×ndzが総MPIプロセス数
	- –上記の場合は1ノード,16コア,16プロセス

### "mesh.inp"の中身:Hybrid

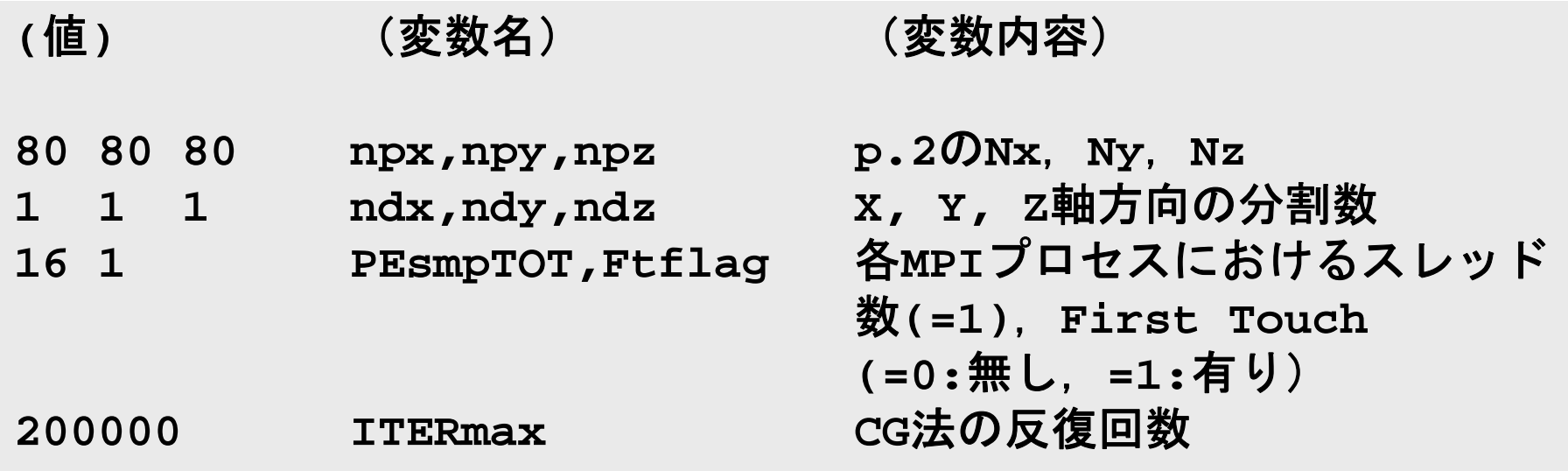

- •npx,npy,npzはndx,ndy,ndzで割り切れる必要あり
- • ndx×ndy×ndzが総MPIプロセス数
	- –上記の場合は1ノード,16コア,1プロセス
- • First Touchの有無はFX10では関係ナシ
	- Multi Socket, NUMAだと関係ある
		- 詳細はサマースクール資料

## **Flat MPI vs. Hybrid**

#### Flat-MPI:Each Core ->

Independent

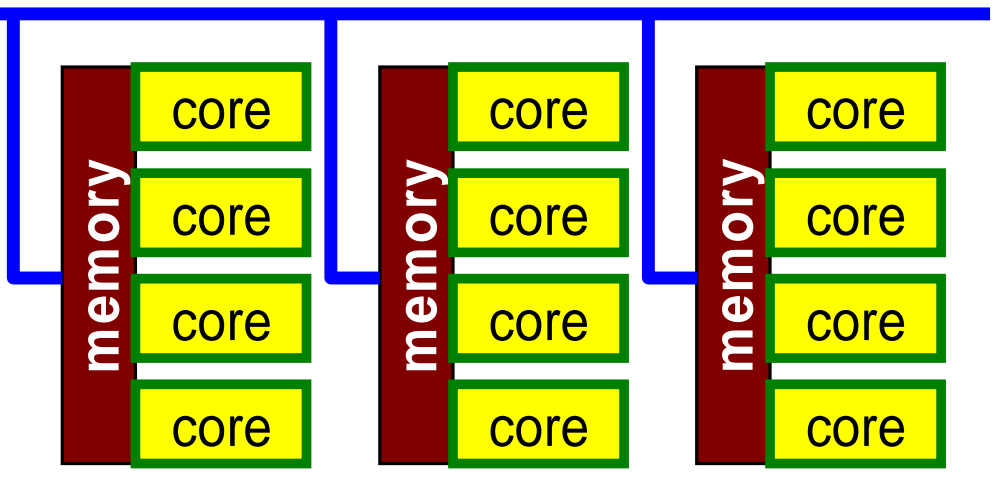

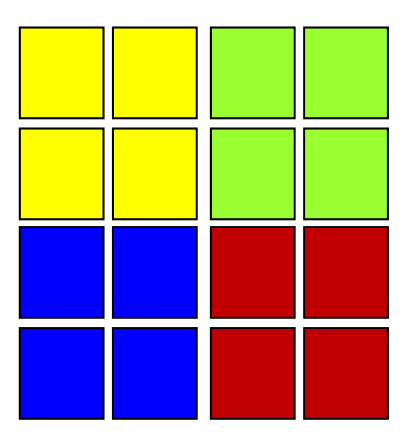

#### Hybrid:Hierarchal Structure

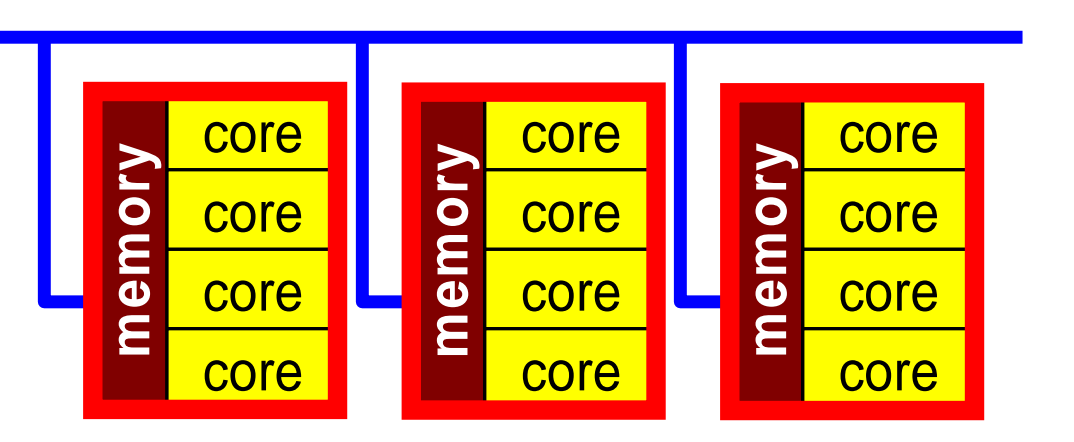

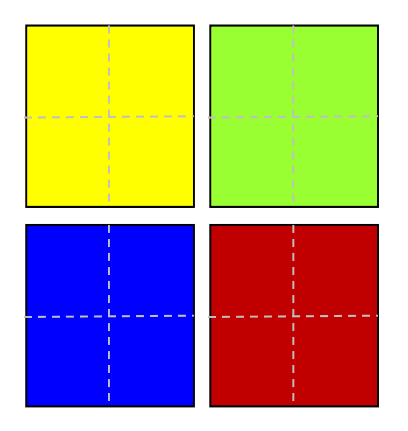

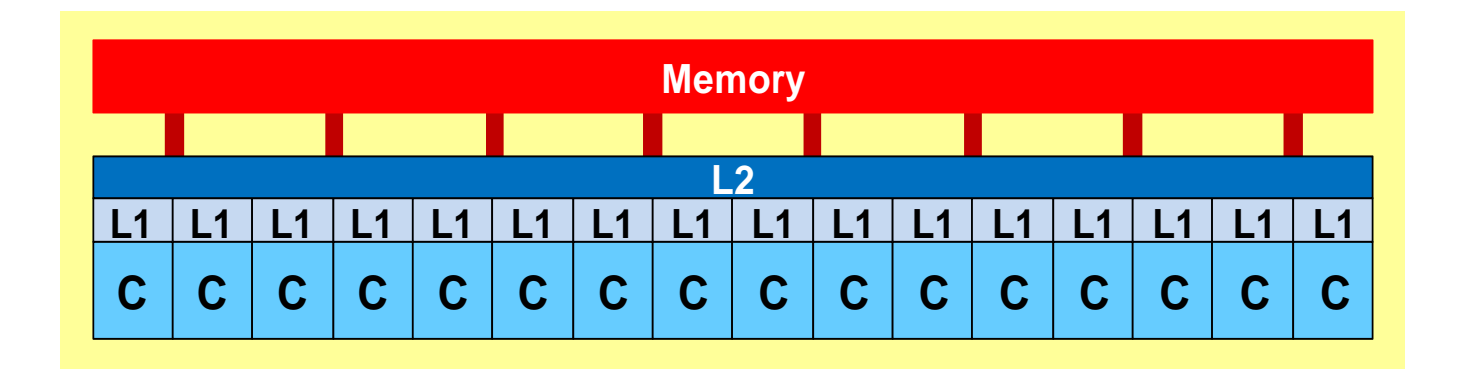

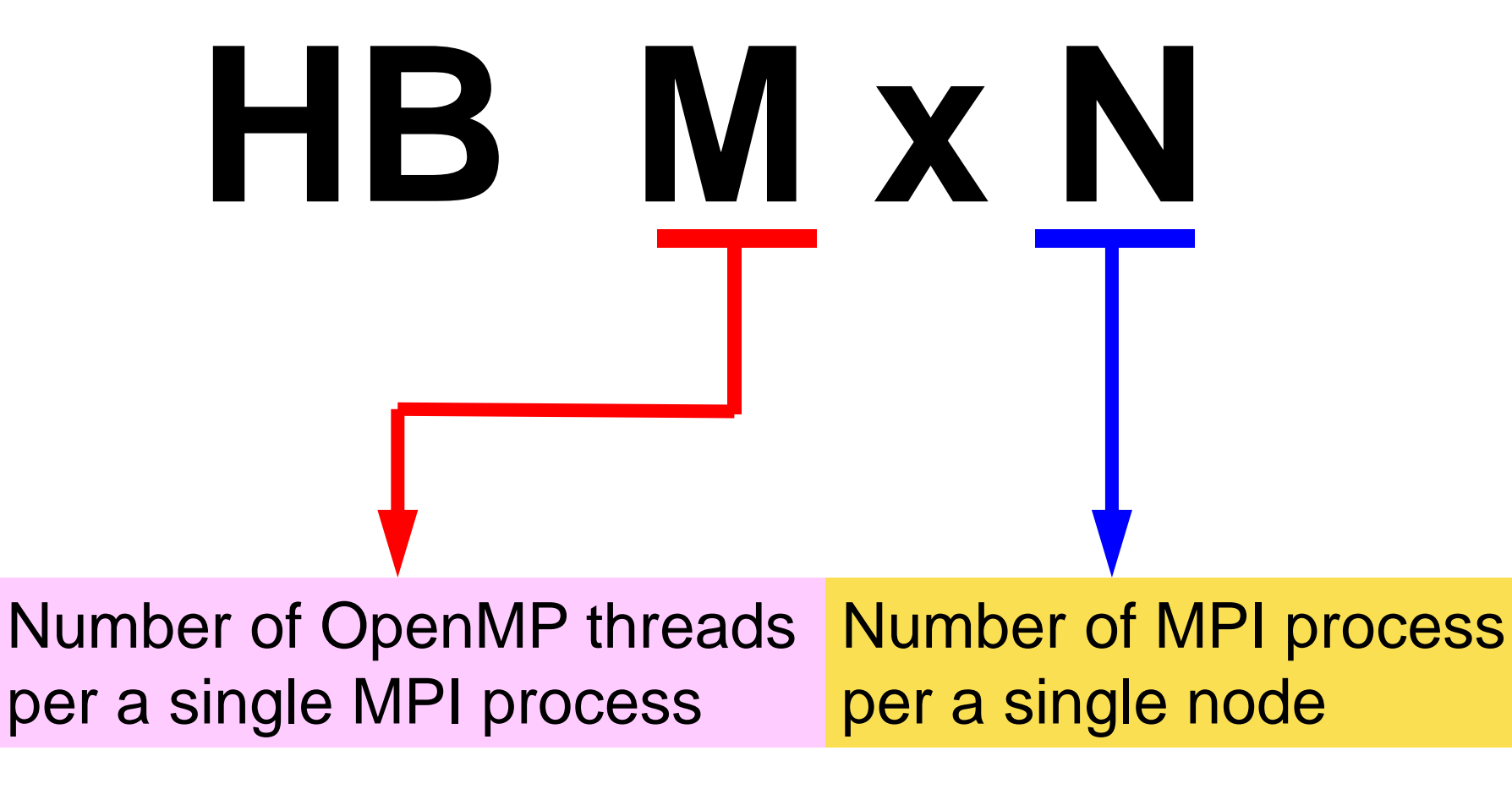

## go.sh, go2.sh

#### **Flat MPI**

**#PJM -L "node=1" #PJM -L "elapse=00:05:00" #PJM -j #PJM -L "rscgrp=small" #PJM -o "test.lst" #PJM --mpi "proc=16" mpiexec ./sol**

**rm wk.\***

#### **Hybrid**

```
#!/bin/sh
#PJM -L "node=1"
#PJM -L "elapse=00:05:00"
#PJM -j
#PJM -L "rscgrp=small"
#PJM -o "test.lst"
#PJM --mpi "proc=1"
```
**export OMP\_NUM\_THREADS=16 mpiexec ./sol**

**rm wk.\***

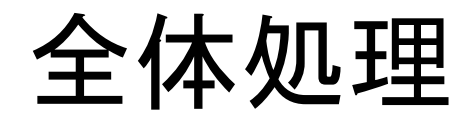

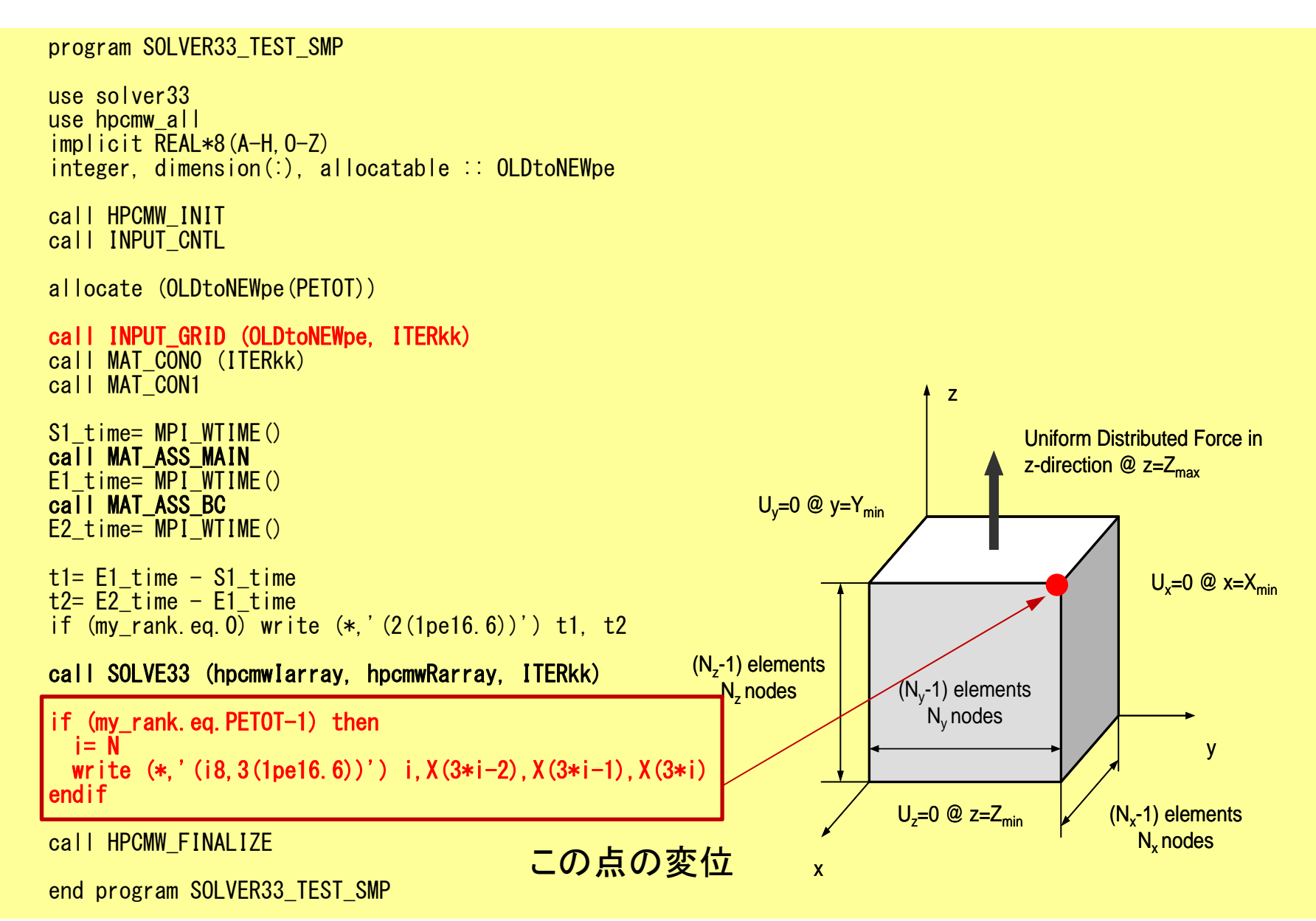

### 計算結果(Flat MPI)

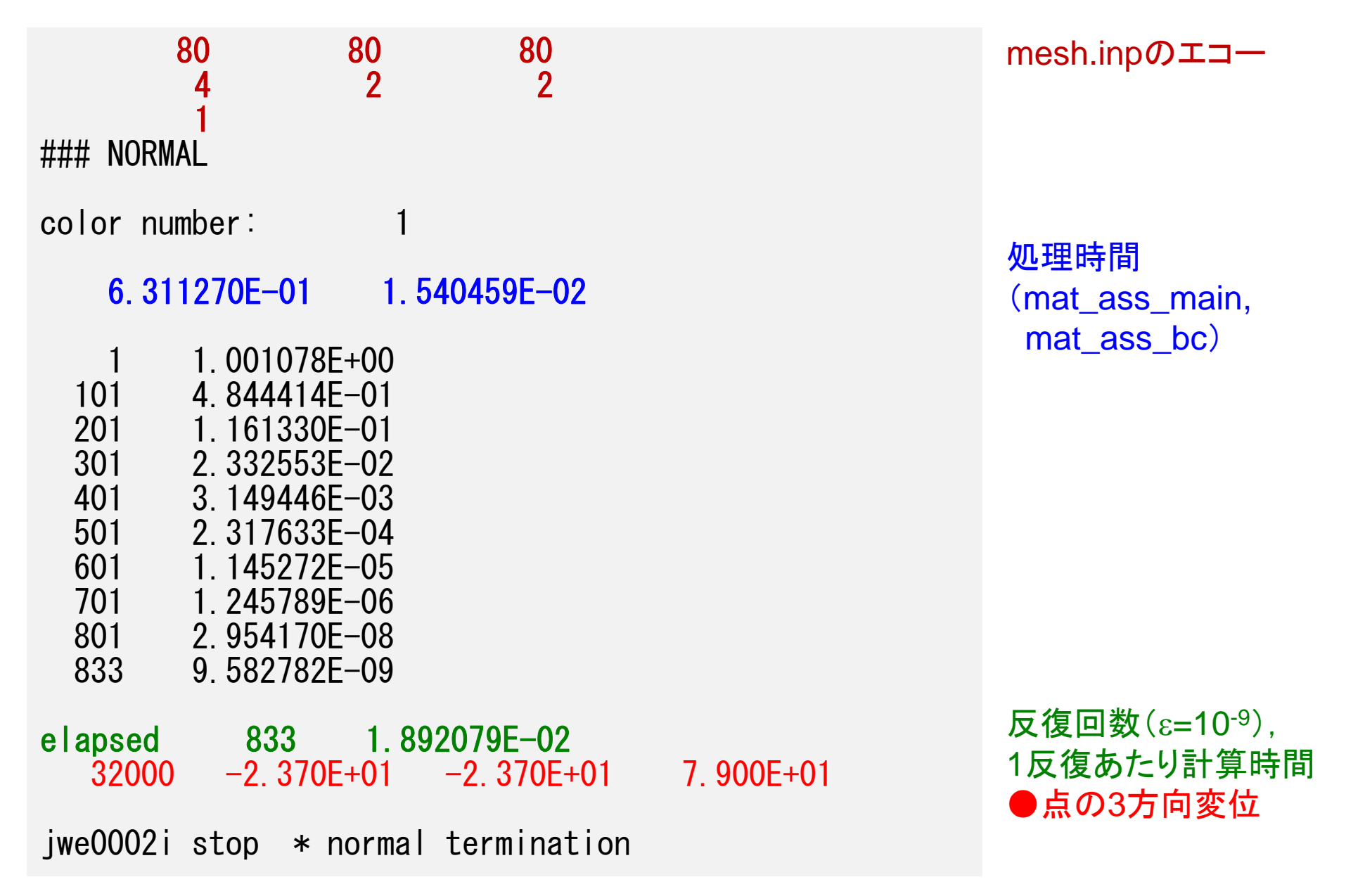

## 計算結果(Hybrid)

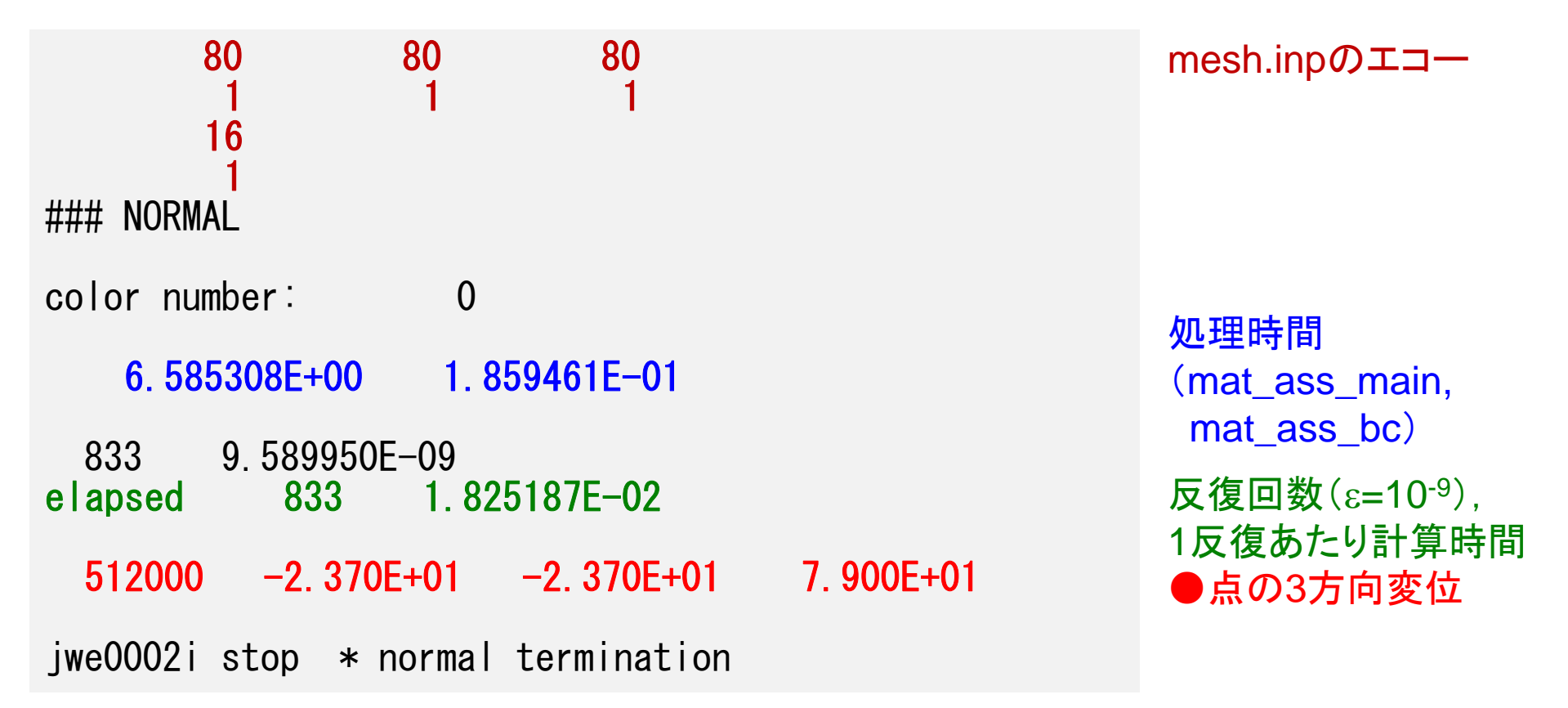

### 三次元弾性問題: 1節点 3成分

$$
\frac{\partial \sigma_x}{\partial x} + \frac{\partial \tau_{xy}}{\partial y} + \frac{\partial \tau_{zx}}{\partial z} + X = 0
$$
  

$$
\frac{\partial \tau_{xy}}{\partial x} + \frac{\partial \sigma_y}{\partial y} + \frac{\partial \tau_{yz}}{\partial z} + Y = 0
$$
  

$$
\frac{\partial \tau_{zx}}{\partial x} + \frac{\partial \tau_{yz}}{\partial y} + \frac{\partial \sigma_z}{\partial z} + Z = 0
$$

- • ブロックとして記憶
	- ベクトル: 1節点 3成分( 3方向変位成分)
	- 行列:各ブロック 9成分
	- 行列の各成分ではなく, 節点上の3変数に基づくブロッ クとして処理する

### ブロックとして記憶 (1/3)

•記憶容量が減る

index, itemに関する記憶容量を数十分の 1に削減できる

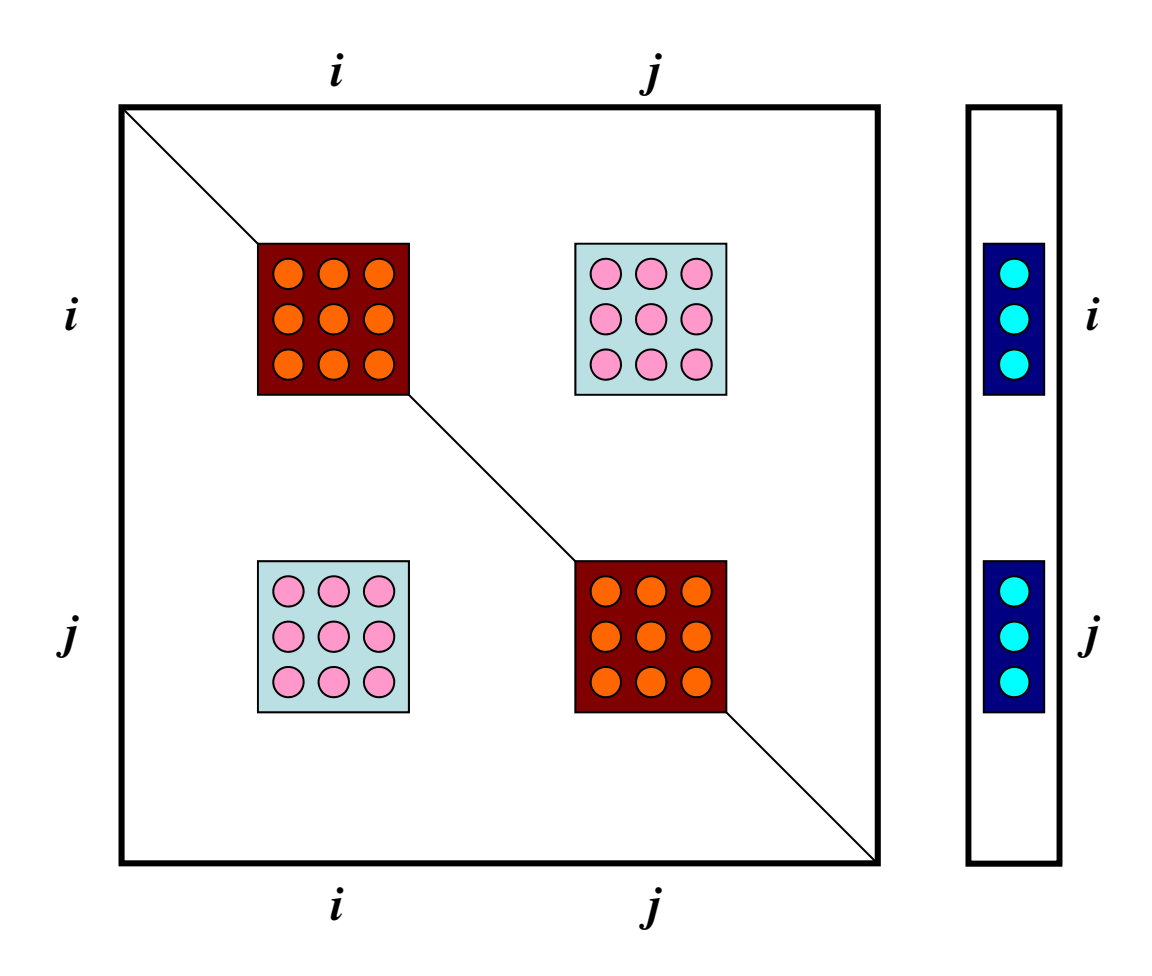

## ブロックとして記憶 (2/3)

- • 計算効率
	- – 間接参照(メモリに負担)と計算の比が小さくなる - ベクトル,スカラー共に効く:2倍以上の性能

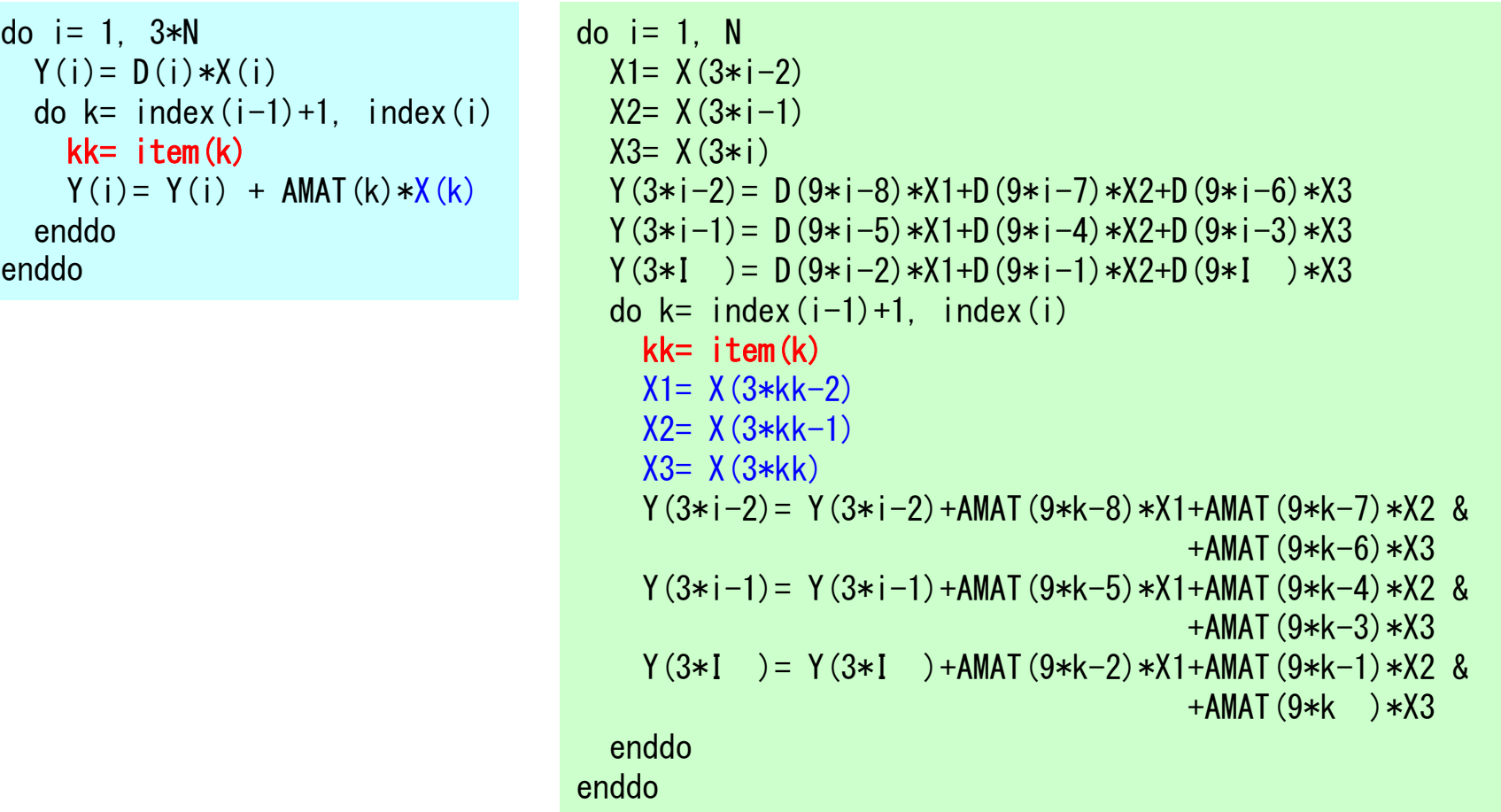

## ブロックとして記憶 (3/3)

- • 計算の安定化
	- 対角成分で割るのではなく,対角ブロックの完全LU分 解を求めて解く
	- 特に悪条件問題で有効:本問は簡単なので前処理ナシ

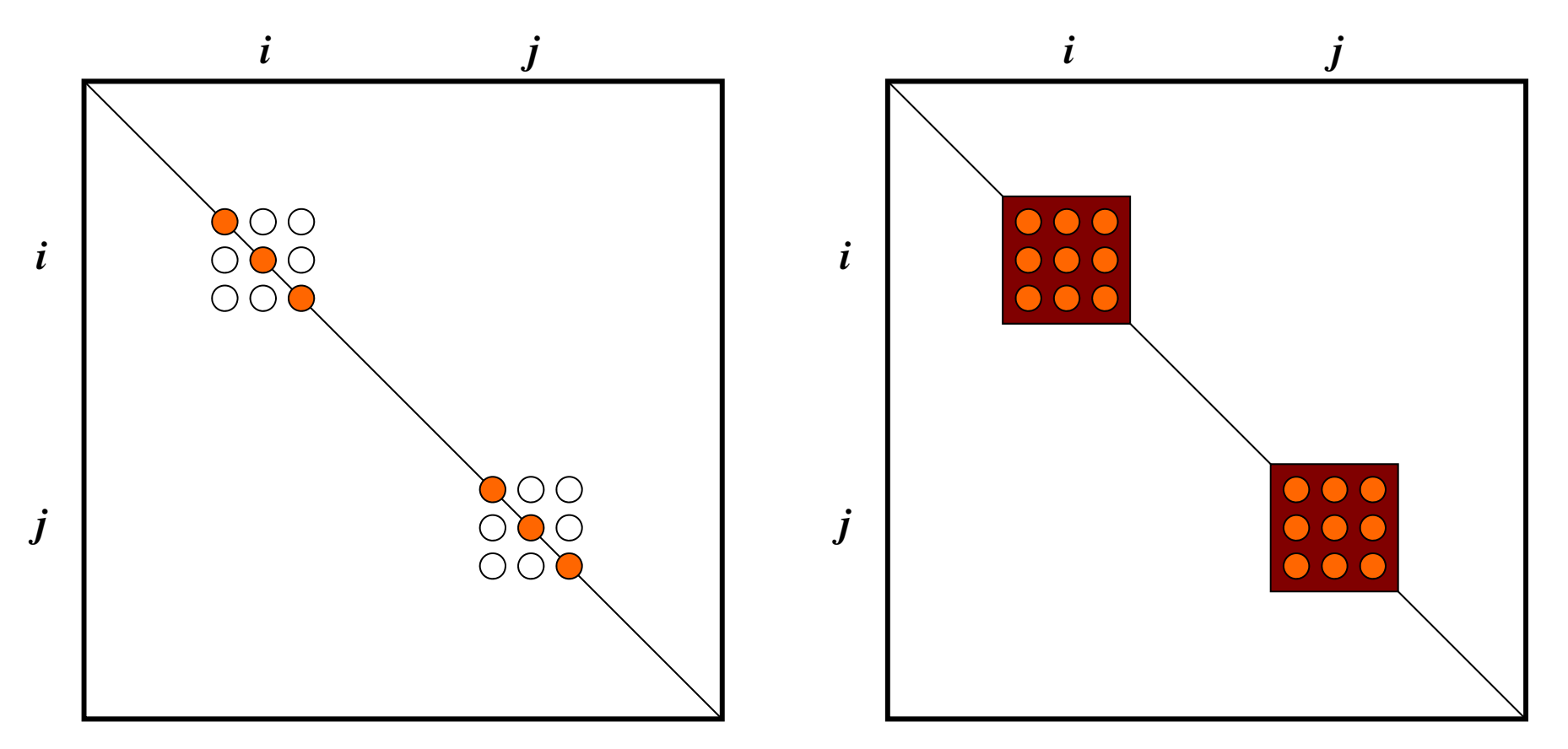

### 用語の定義

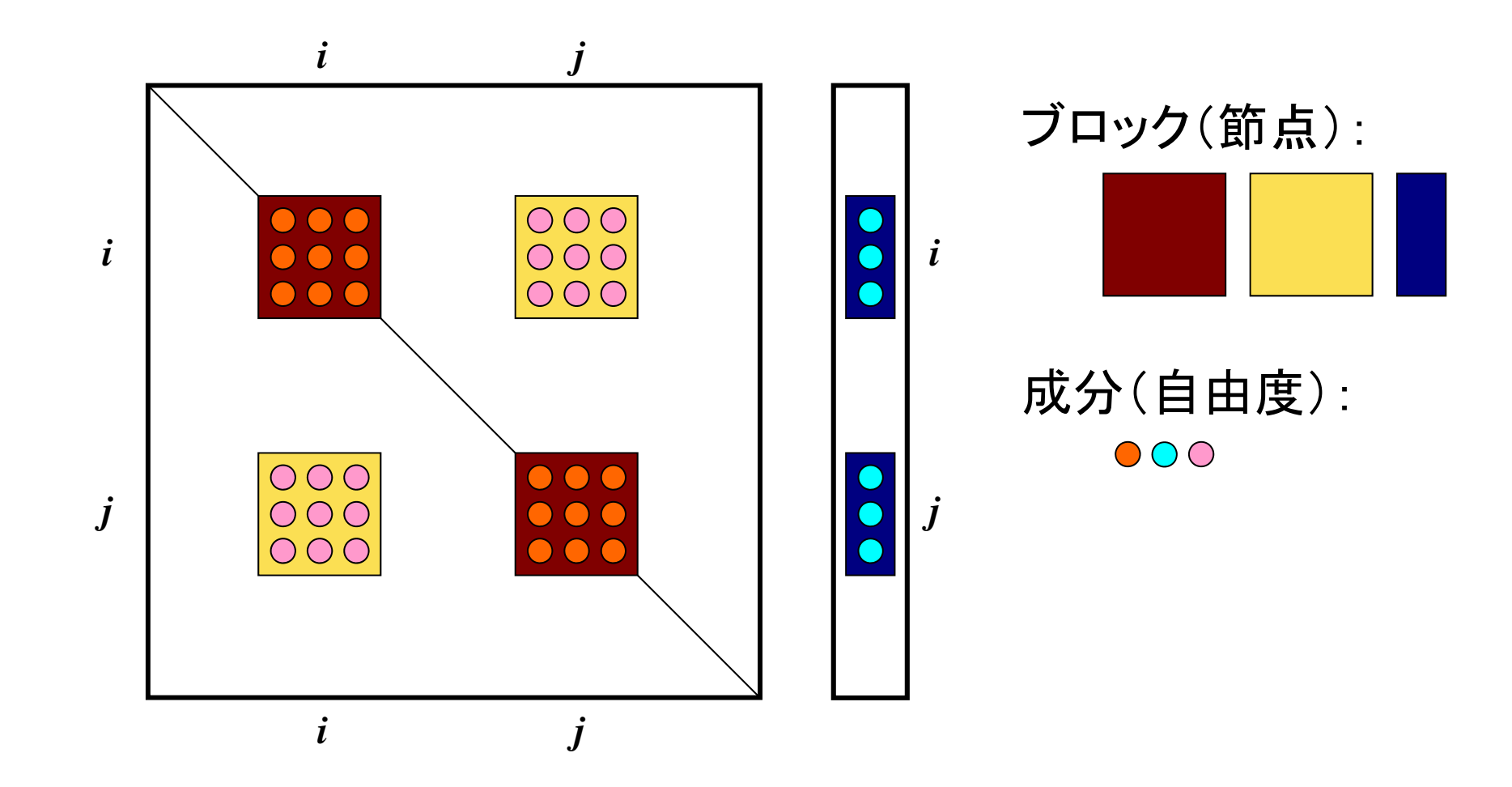

#### DAXPY in CG

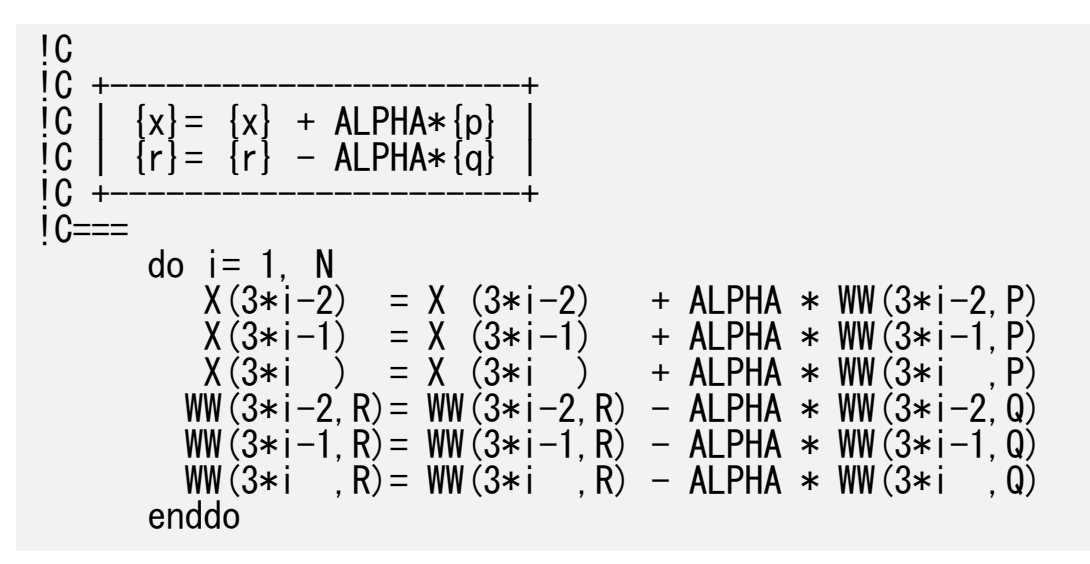

```
!$omp parallel do private(iS,iE,i) !$omp& shared (ALPHA)
      do ip= 1, PEsmpTOT iS = STACKmcG(ip-1) + 1iE= STACKmcG(ip )
      do i = iS, iEX(3+i-2) = X(3+i-2) + ALPHA * WW(3+i-2, P)X(3* i - 1) = X(3* i - 1) + ALPHA * WW(3* i - 1, P)X(3*i ) = X (3*i ) + ALPHA * WW(3*i ,P)
         WW(3*i-2, R) = WW(3*i-2, R) - ALPHA * WW(3*i-2, Q)
         WW(3*i-1, R) = WW(3*i-1, R) - ALPHA * WW(3*i-1, Q)
         WW(3*i \overrightarrow{R}) = WW(3*i \overrightarrow{R}) – ALPHA * WW(3*i \overrightarrow{Q})
      enddoenddo
```

```
STACKmcGはナシでもOK
!$omp parallel do private(i) shared (ALPHA)
      do i = 1, N
         X(3+i-2) = X(3+i-2) + ALPHA * WW(3+i-2, P)X(3*i-1) = X (3*i-1) + ALPHA * WW(3*i-1,P)
         X(3*i ) = X (3*i ) + ALPHA * WW(3*i ,P)
        WW(3*i-2, R) = WW(3*i-2, R) - ALPHA * WW(3*i-2, Q)
        WW(3*i-1,R) = WW(3*i-1,R) - ALPHA * WW(3*i-1,Q)WW(3*i , R) = WW(3*i , R) - ALPHA * WW(3*i ,Q)
      enddo!$omp parallel do private(iS,iE,i) !$omp& shared (ALPHA)
      do ip= 1, PEsmpTOT iS = STACKmcG(ip-1) + 1iE= STACKmcG(ip )
      do i= iS, iE
         X(3+i-2) = X(3+i-2) + ALPHA * WW(3+i-2, P)X(3* i-1) = X(3* i-1) + ALPHA * WW(3* i-1, P)<br>X(3* i) = X(3* i) + ALPHA * WW(3* i, P)X(3* i) = X(3* i) + ALPHA * WW(3* i)WW(3*i-2, R) = WW(3*i-2, R) - ALPHA * WW(3*i-2, Q)
        WW(3*i-1, R) = WW(3*i-1, R) - ALPHA * WW(3*i-1, Q)
        WW(3*i \overline{R}) = WW(3*i \overline{R}) - ALPHA * WW(3*i \overline{Q})
      enddoenddoallocate (STACKmcG(0:PEsmpTOT)); STACKmcG= 0<br>icon= N/PEsmpTOT; ir= N - icon*PEsmpTOT
      do ip= 1, PEsmpTOT
        STACKmcG(ip) = iconenddodo ip= 1, ir
        STACKmcG(ip) = icon + 1enddodo ip= 1, PEsmpTOT
        STACKmcG(ip) = STACKmcG(ip-1) + STACKmcG(ip)enddo
```
内積

DNRM20= 0.d0 do i= 1, N DNRM20= DNRM20 + WW(3\*i-2,R)\*\*2 + WW(3\*i-1,R)\*\*2 & &  $+ WW(3+i, R)**2$ enddo call MPI\_Allreduce (DNRM20, DNRM2, 1, MPI\_DOUBLE\_PRECISION, & & MPI\_SUM, SOLVER\_COMM, ierr)

DNRM20= 0.d0!\$omp parallel do private(iS,iE,i) !\$omp& reduction(+:DNRM20) do ip= 1, PEsmpTOT iS= STACKmcG(ip-1) + 1 iE= STACKmcG(ip ) do i= iS, iE DNRM20= DNRM20 + WW(3\*i-2,R)\*\*2 + WW(3\*i-1,R)\*\*2 & & + WW(3\*i ,R)\*\*2 enddoenddocall MPI\_Allreduce (DNRM20, DNRM2, 1, MPI\_DOUBLE\_PRECISION, & & MPI\_SUM, SOLVER\_COMM, ierr)

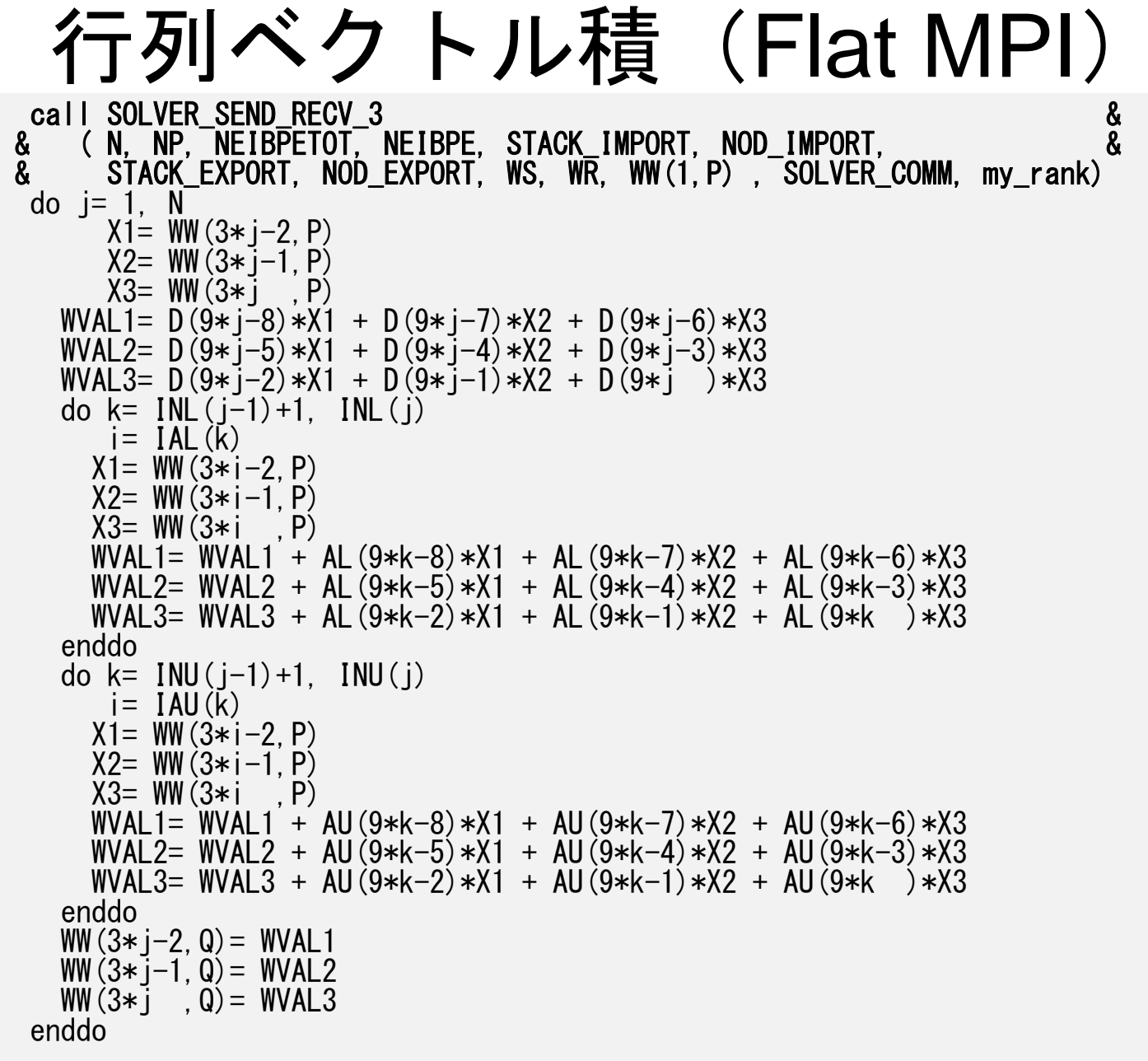

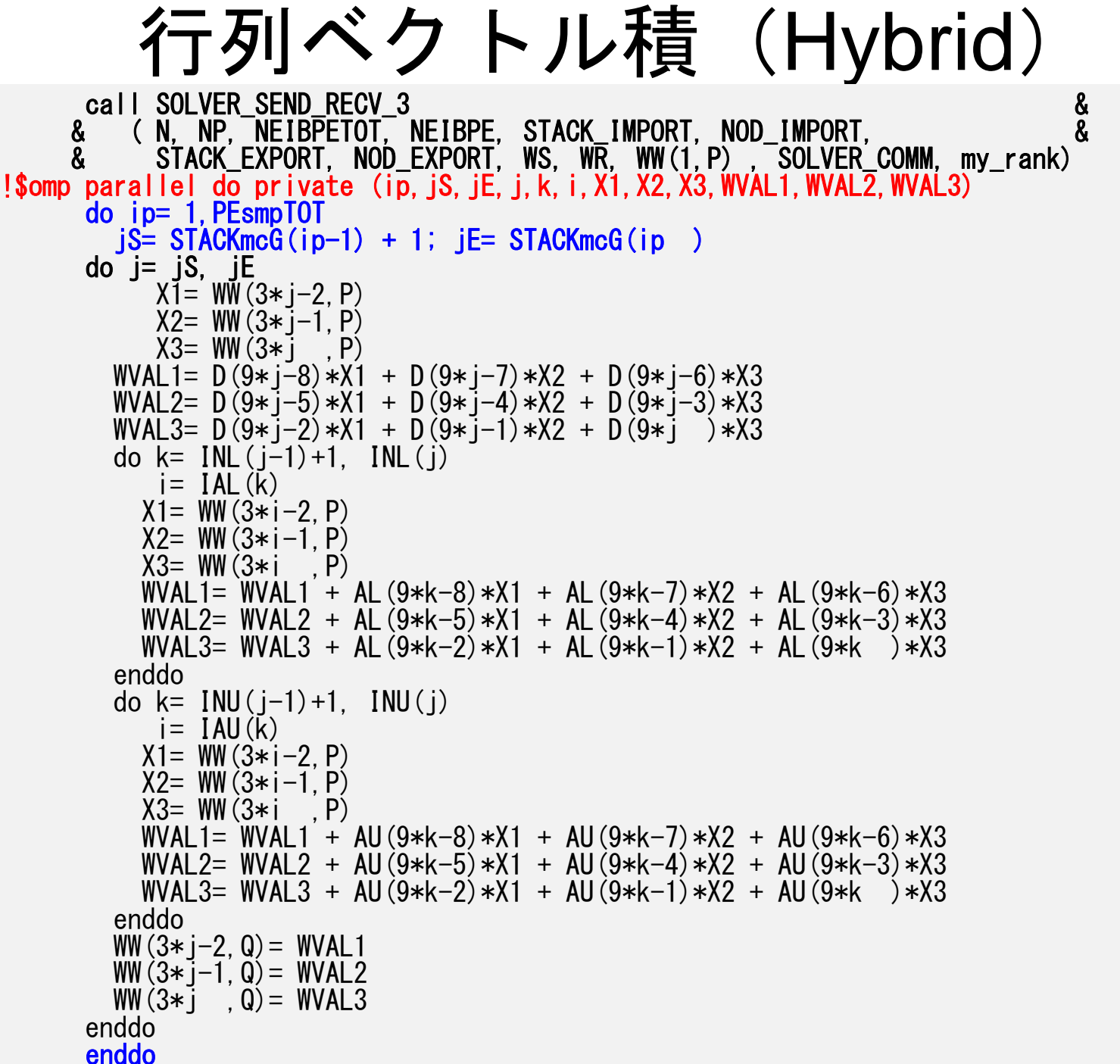

### SEND

```
do neib= 1, NEIBPETOT
  istart= STACK_EXPORT(neib-1)
   inum = STACK_EXPORT(neib ) - istart
  do k= istart+1, istart+inum
        ii = 3*NOD EXPORT(k)
     WS(3*k-2) = X(ii-2)WS(3*k-1) = X(ii-1)WS(3*k) = X(ii)enddocall MPI_ISEND (WS(3*istart+1), 3*inum,MPI_DOUBLE_PRECISION, &
& NEIBPE(neib), 0, SOLVER_COMM, req1(neib), ierr)
enddo
```

```
do neib= 1, NEIBPETOT
       istart= STACK_EXPORT(neib-1)
       inum = STACK EXPORT(neib ) - istart
!$omp parallel do private (ii)
       do k= istart+1, istart+inum
             ii = 3*NOD EXPORT(k)
          WS(3*k-2) = X(ii-2)WS(3*k-1) = X(ii-1)WS(3*k) = X(ii)enddo
       call MPI_ISEND (WS(3*istart+1), 3*inum,MPI_DOUBLE_PRECISION, &
    & NEIBPE(neib), 0, SOLVER_COMM, req1(neib), ierr)
     enddo
```
#### 26 година в 1966 година в 1966 година в 1966 година в 1966 година в 1968 година в 1968 година в 1968 година в<br>Село в 1968 година в 1968 година в 1968 година в 1968 година в 1968 година в 1968 година в 1968 година в 1968 SEND/RECV (Original)

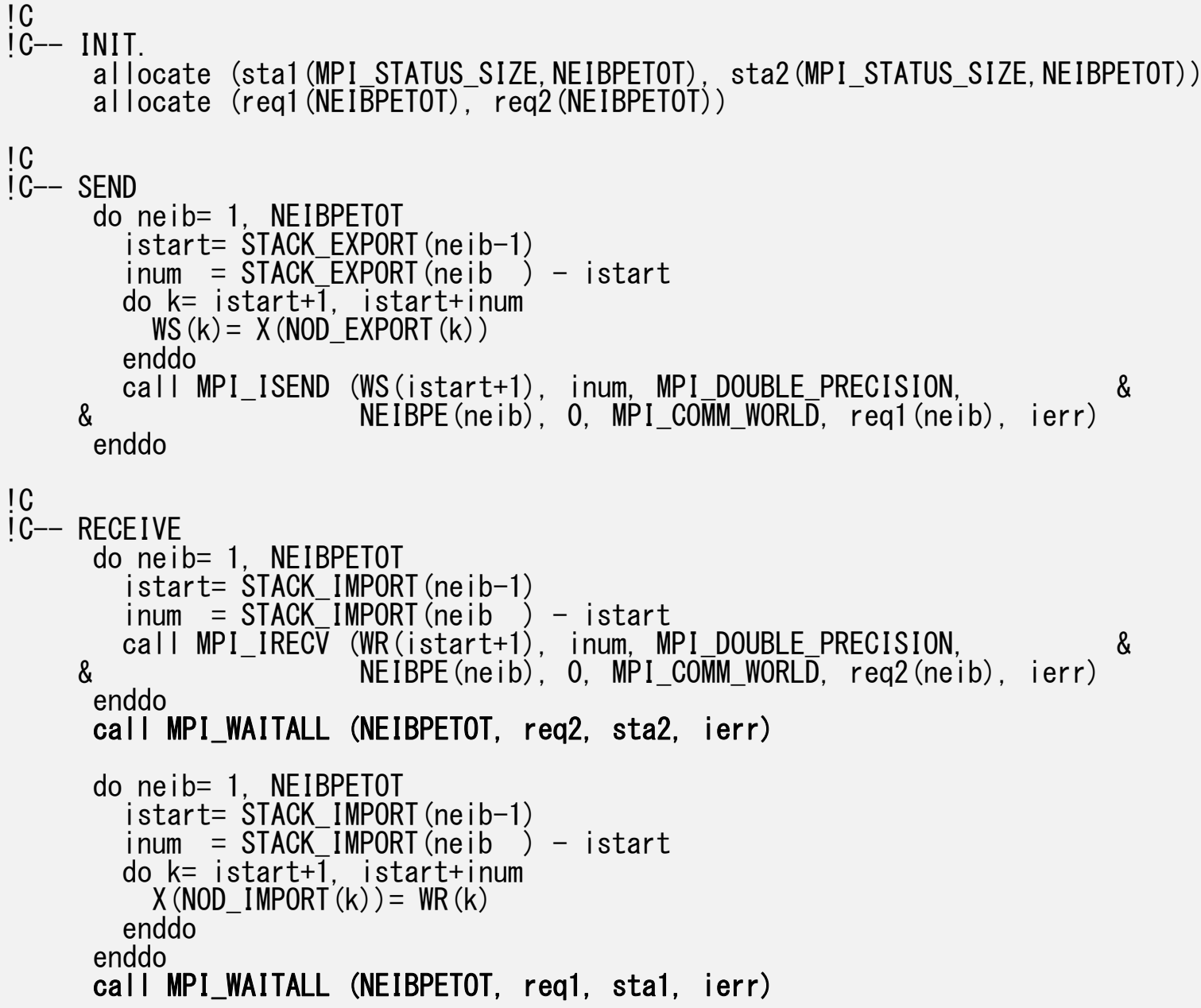

## If numbering of external nodes is continuous in each neighboring process ...

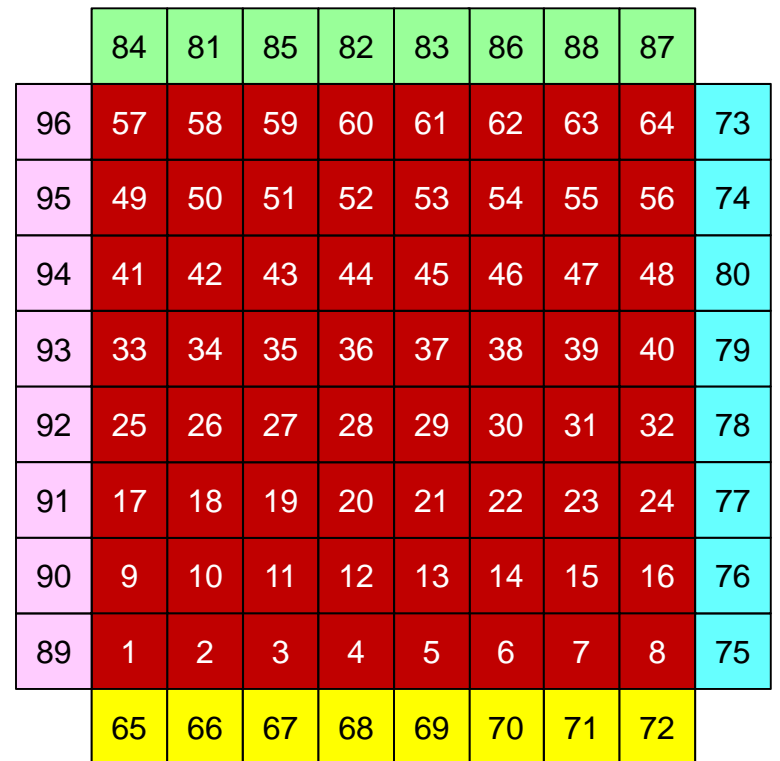

#### 28 SEND/RECV (NEW:1)

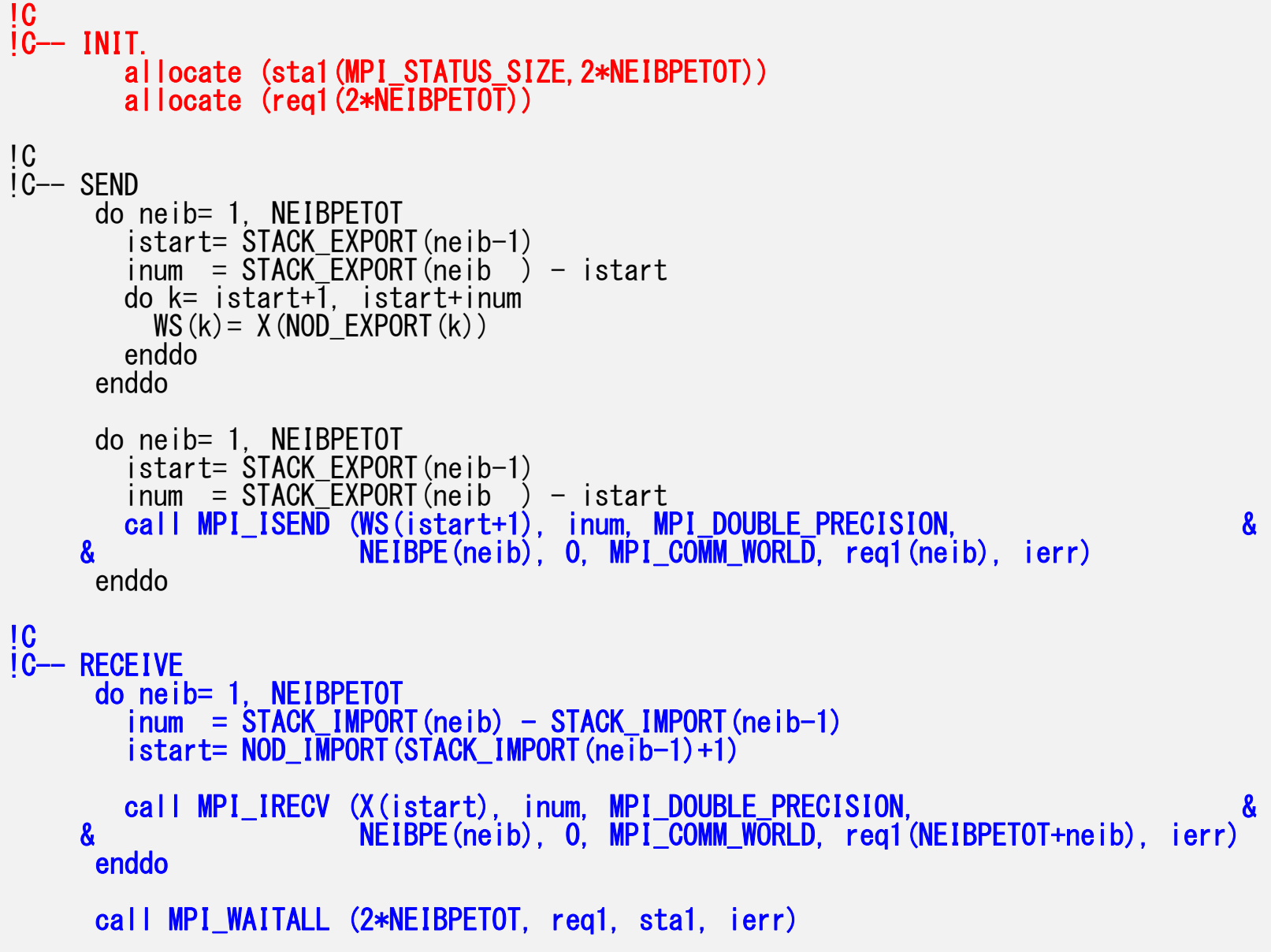

#### Parallel FEM 3D-229 року в 1996 година в 1996 година в 1996 година в 1996 година в 1997 година в 1998 година в 1998 година в 19<br>Село в 1999 година в 1999 година в 1999 година в 1999 година в 1999 година в 1999 година в 1999 година в 1999 SEND/RECV (NEW:2), N0: int. node #

```
!C
!C-- INIT.
       allocate (sta1(MPI_STATUS_SIZE,2*NEIBPETOT))
       allocate (req1(2*NEIBPETOT))
!C
IC-- SEND
     do neib= 1, NEIBPETOT
       istart= STACK_EXPORT(neib-1)
        inum = STACK EXPORT(neib ) - istart
       do k= istart+\overline{1}, istart+inum
         WS(k) = X(NOD) EXPORT(k))
       enddoenddodo neib= 1, NEIBPETOT
       istart= STACK_EXPORT(neib-1)
        inum = STACK_EXPORT(neib ) - istart
       call MPI_ISEND (WS(istart+1), inum, MPI_DOUBLE_PRECISION, &
    & NEIBPE(neib), 0, MPI_COMM_WORLD, req1(neib), ierr)
     enddo!C
!C-- RECEIVE
     do neib= 1, NEIBPETOT
        inum = STACK_IMPORT(neib) - STACK_IMPORT(neib-1)
       istart = STACK IMPORT(neib-1) + NO \overline{+} 1
       call MPI_IRECV (X(istart), inum, MPI_DOUBLE_PRECISION, &
    & NEIBPE(neib), 0, MPI_COMM_WORLD, req1(NEIBPETOT+neib), ierr)
     enddocall MPI_WAITALL (2*NEIBPETOT, req1, sta1, ierr)
```
### スレッド並列化

- CG 法
	- ほぼOpenMPの指示文(directive)を入れるだけで済む
	- 前処理がILU系になるとそう簡単ではない(Summer School資料参照)
- • 行列生成部(mat\_ass\_main, mat\_ass\_bc )
	- – 複数要素から同時に同じ節点に足し込むことを回避する 必要がある
		- 計算結果が変わってしまう
		- 同時に書き込もうとして計算が止まってしまう場合もある(環境 依存)
	- 色分け(Coloring )
		- 色内に属する要素が同じ節点を同時に更新しないように色分けす れば,同じ色内の要素の処理は並列にできる
		- 現在の問題は規則正しい形状なので, 8色に塗り分けられる( 1 節 点を共有する要素数は最大 8,要素内節点数 8 )

#### 行列生成部スレッド並列化 同じ色の要素の処理は並列に実行可能

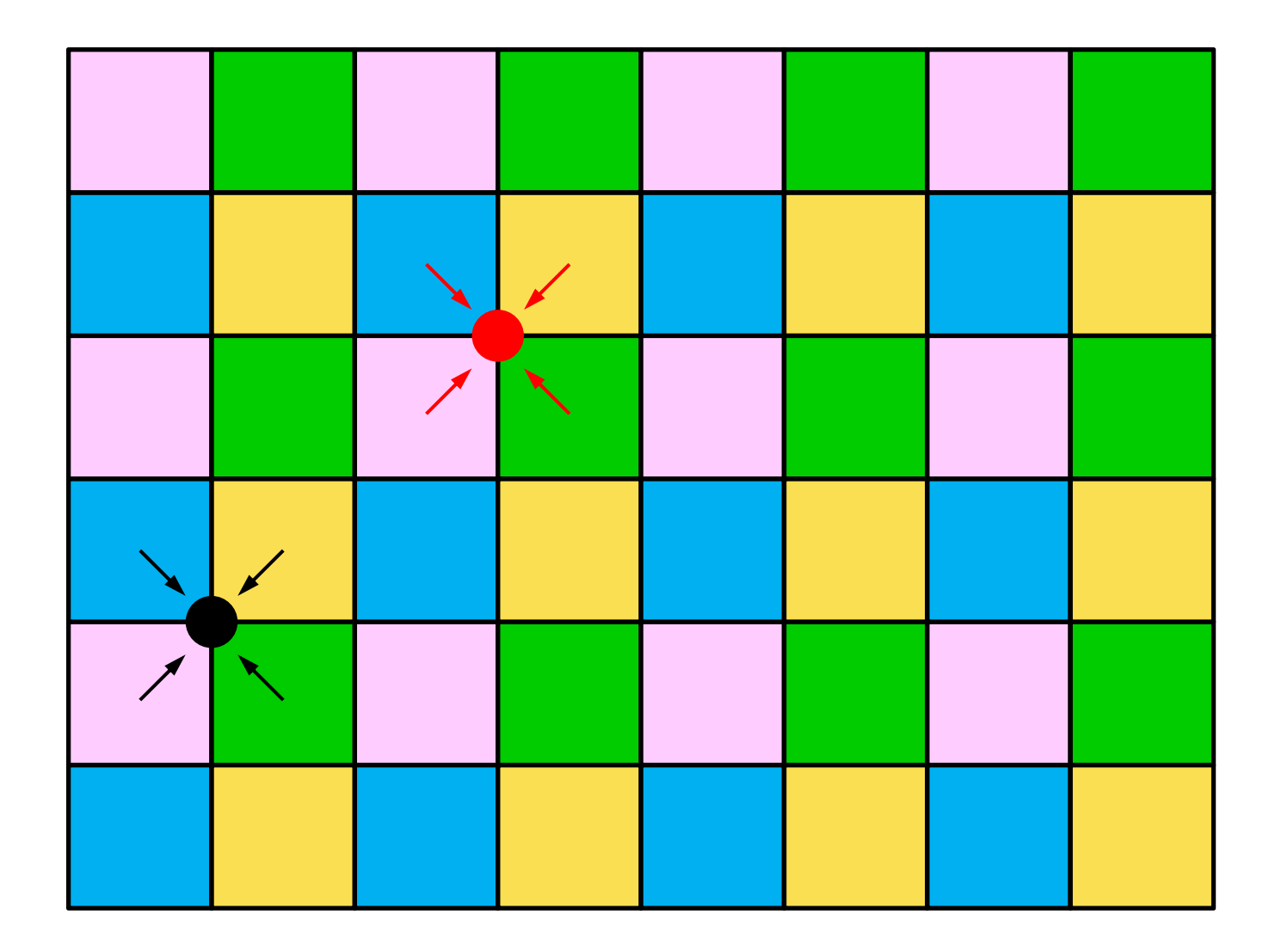

#### 要素色分け (1/2)

```
allocate (ELMCOLORindex(0:NP)) 各色に含まれる要素数(一次元圧縮配列) allocate (ELMCOLORitem (ICELTOT)) 色の順番に並び替えた要素番号
if (allocated (IWKX)) deallocate (IWKX)
allocate (IWKX(NP,3))
IWKX=0icou= 0do icol= 1, NPdo i = 1, NP
   IWKX(i, 1) = 0enddodo icel= 1, ICELTOT
   if (IWKX(icel,2).eq.0) then
     in1= ICELNOD(icel,1)
     in2= ICELNOD(icel,2)
     in3= ICELNOD(icel,3)
     in4= ICELNOD(icel,4)
     in5= ICELNOD(icel,5)
     in6= ICELNOD(icel,6)
     in7= ICELNOD(icel,7)
     in8= ICELNOD(icel,8)
      ip1= IWKX(in1,1)ip2= IWKX(in2, 1)ip3= IWKX(in3,1)ip4= IWKX(in4,1)ip5= IWKX (in5, 1)
      ip6= IWKX(in6,1)ip7= IWKX(in7,1)ip8= IWKX(in8.1)
```
要素色分け (2/2)

```
isum= ip1 + ip2 + ip3 + ip4 + ip5 + ip6 + ip7 + ip8<br>if (isum.ea.0) then       要素各節点が同色内
            i(isum.eq.0) then        要素各節点が同色内でアクセスされていない<br>icou= icou + 1         カウンターを1つ増やす
                                        カウンターを1つ増やす
            IWKX(icol,3)= icou 各色内に含まれる要素数の累積
           IWKX(icel, 2) = icolELMCOLORitem(icou)= icel icou番目の要素をicelとする
            IWKX(in1,1)= 1 各節点は同色内でアクセス不可,Flag立てる
            IWKX(in2, 1) = 1
           IWKX(in3, 1) = 1
            IWKX(in4, 1) = 1
            IWKX(in5, 1) = 1
            IWKX(in6, 1) = 1
            IWKX(in7, 1) = 1
            IWKX(in8, 1) = 1
            if (icou.eq.ICELTOT) goto 100 全要素が色づけされたら終了
         endifendifenddoenddo100 continueELMCOLORtot= icol 色数
    IWKX (0, 3) = 0IWKX (ELMCOLORtot, 3) = ICELTOTdo icol= 0, ELMCOLORtot
      ELMCOLORindex(icol)= IWKX(icol,3)
    enddowrite (*,'(a,2i8)') '### Number of Element Colors',
   & my_rank, ELMCOLORtot
    deallocate (IWKX)
```
33

Parallel FEM 3D-2

## スレッド並列化された マトリクス生成部

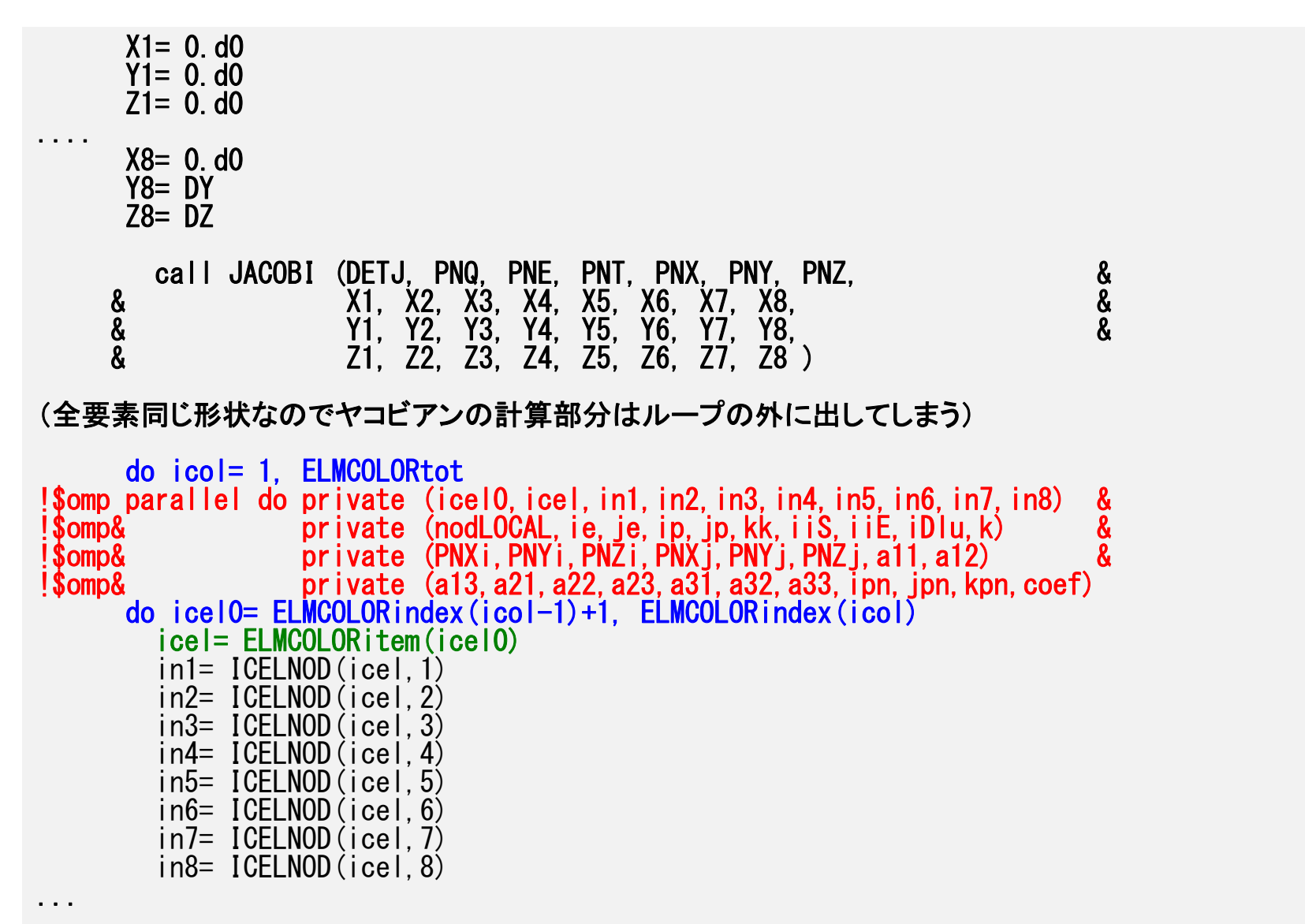

# 余談:**First Touch Data Placement**

"Patterns for Parallel Programming" Mattson, T.G. et al.

To reduce memory traffic in the system, it is important to keep the data close to the PEs that will work with the data (e.g. NUMA control).

On NUMA computers, this corresponds to making sure the pages of memory are allocated and "owned" by the PEs that will be working with the data contained in the page.

The most common NUMA page-placement algorithm is the "first touch" algorithm, in which the PE first referencing a region of memory will have the page holding that memory assigned to it.

A very common technique in OpenMP program is to initialize data in parallel using the same loop schedule as will be used later in the computations.

NUMA アーキテクチャ

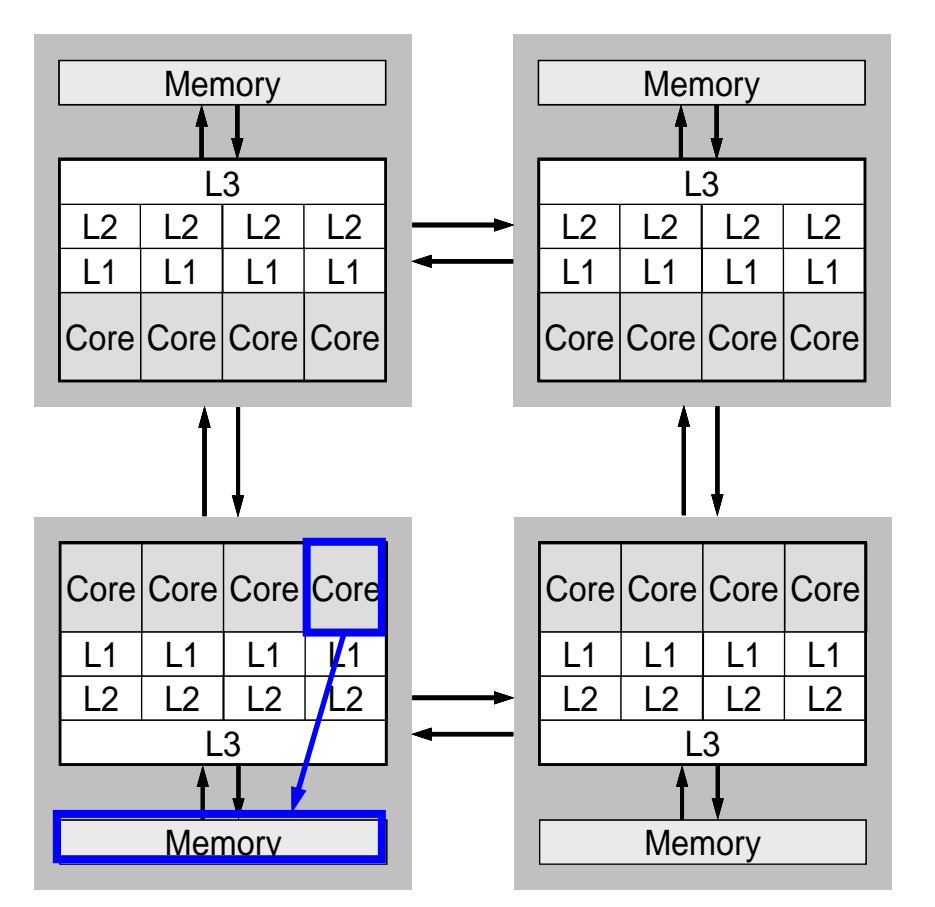

• コアで扱うデータはな るべくローカルなメモ リ(コアの属するソ ケットのメモリ)上に あると効率が良い。

NUMA アーキテクチャ

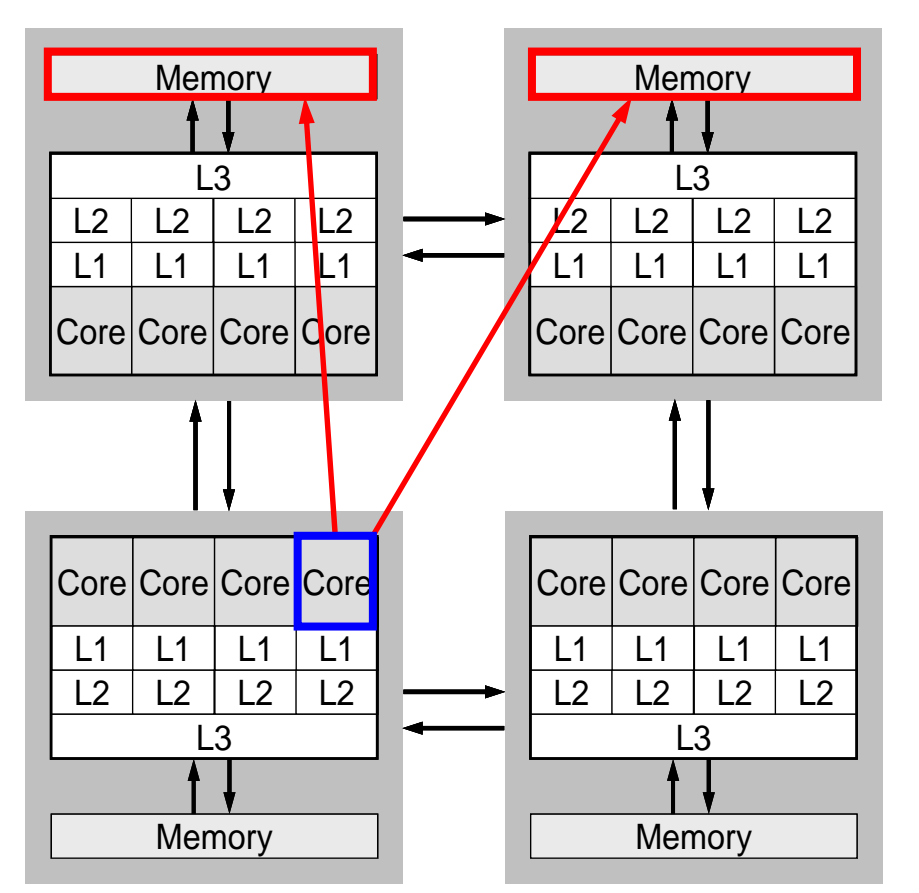

• 異なるソケットにある 場合はアクセスに時間 がかかる。

NUMA アーキテクチャ

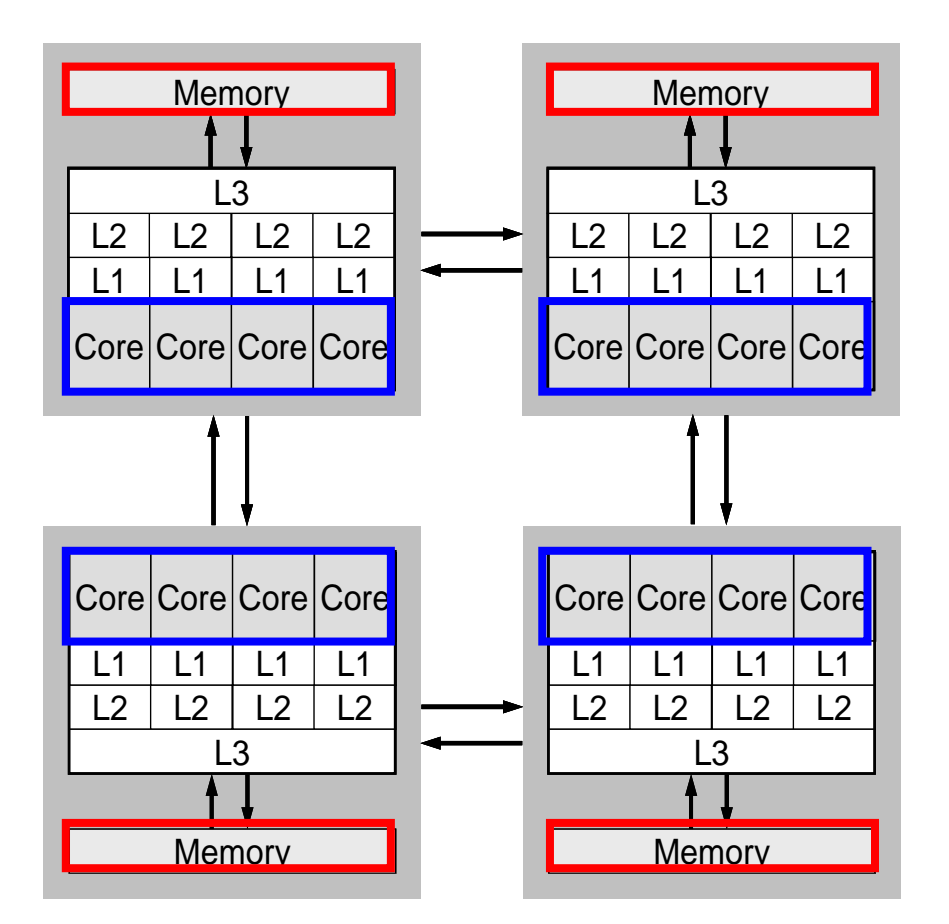

- First-touchによって,で きるだけローカルなメ モリ上にデータを持っ てくる。
- NUMAアーキテクチャで は,ある変数を最初に アクセスしたコア(の 属するソケット)の ローカルメモリ上にそ の変数の記憶領域 (ページファイル)が 確保される。
	- – 配列の初期化手順によっ て大幅な性能向上が期待 できる。

## **First Touch**の有無の例

```
if (FTflag.eq.1) then<br>!$omp parallel do private(jS,jE,j,jsL,jeL,jsU,jeU,k)
         do ip= 1, PEsmpTOT jS= STACKmcG(ip-1) + 1 jE= STACKmcG(ip )
           do j = jS, jE
             isL= indexL(j-1)+1jel= indexL(j)do k= jsL, jeL
               AL(9*k-8) = 0. d0
               AL(9*k - 7) = 0. d0
...
               AL(9*k-1) = 0. d0
               AL(9*k) = 0. d0
             enddojsU= indexU(j-1)+1jeU= indexU(j)
             do k= jsU, jeU
               AU (9 * k - 8) = 0. d0
               AU(9*k - 7) = 0 d0
...
               AU(9*k-1) = 0. d0
               AU(9*k) = 0.d0
             enddoenddo
        enddoelse
         AL= 0.d0
        AU= 0. d0endif
```
#### **First Touch**の効果 T2K東大1ノード16コア,16スレッド 三次元ポアソン方程式計算時間(ICCG法)

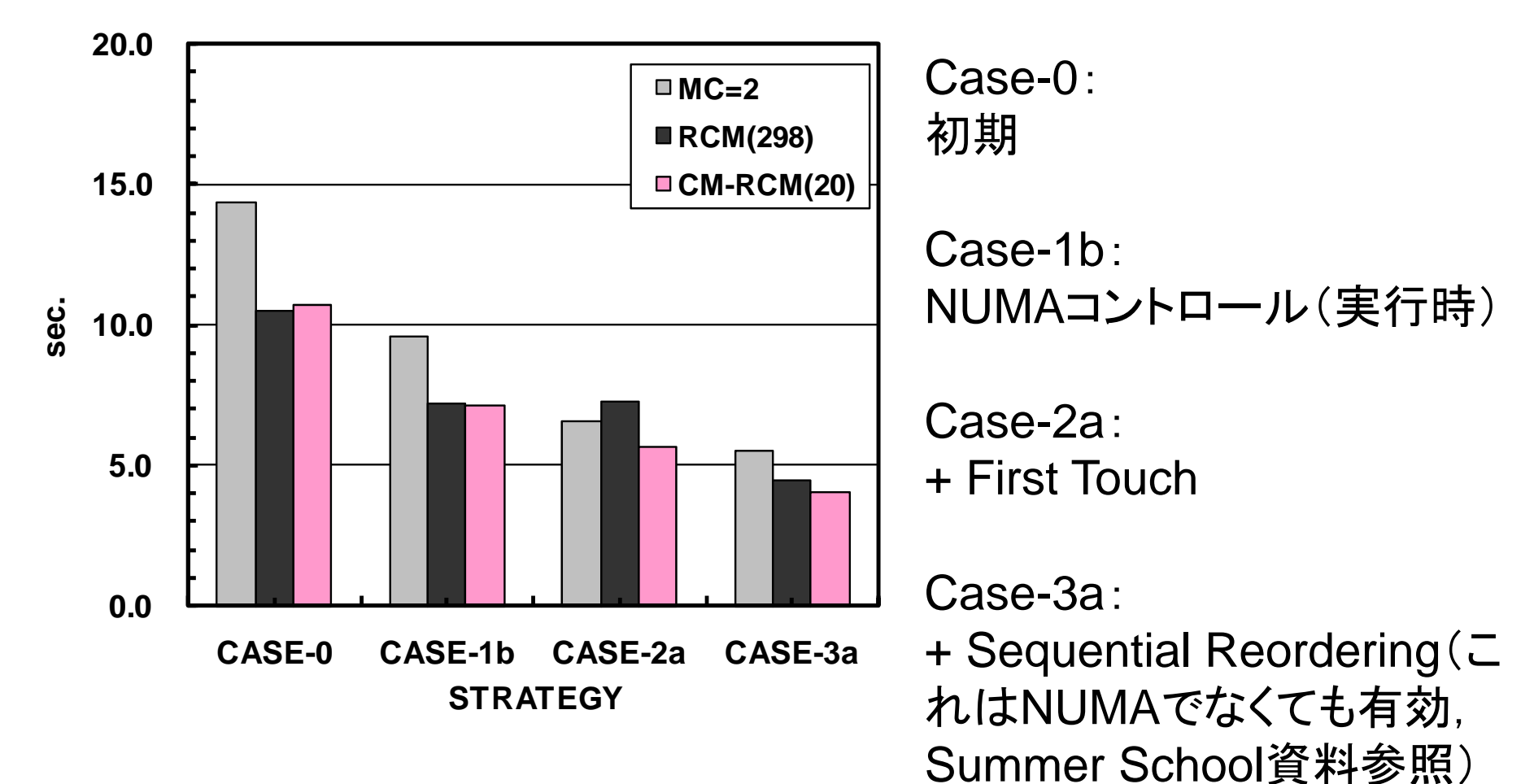